### **ПЕРВОЕ ВЫСШЕЕ ТЕХНИЧЕСКОЕ УЧЕБНОЕ ЗАВЕДЕНИЕ РОССИИ**

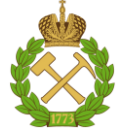

### **МИНИСТЕРСТВО НАУКИ И ВЫСШЕГО ОБРАЗОВАНИЯ РОССИЙСКОЙ ФЕДЕРАЦИИ федеральное государственное бюджетное образовательное учреждение высшего образования САНКТ-ПЕТЕРБУРГСКИЙ ГОРНЫЙ УНИВЕРСИТЕТ**

**СОГЛАСОВАНО**

**УТВЕРЖДАЮ**

\_\_\_\_\_\_\_\_\_\_\_\_\_\_\_\_\_\_\_\_\_\_\_\_\_ **Руководитель ОПОП ВО доцент В.Ю. Бажин** 

**\_\_\_\_\_\_\_\_\_\_\_\_\_\_\_\_\_\_\_\_\_\_ Проректор по образовательной деятельности Д.Г. Петраков**

# **РАБОЧАЯ ПРОГРАММА ДИСЦИПЛИНЫ**

# *ЭЛЕКТРОТЕХНИКА*

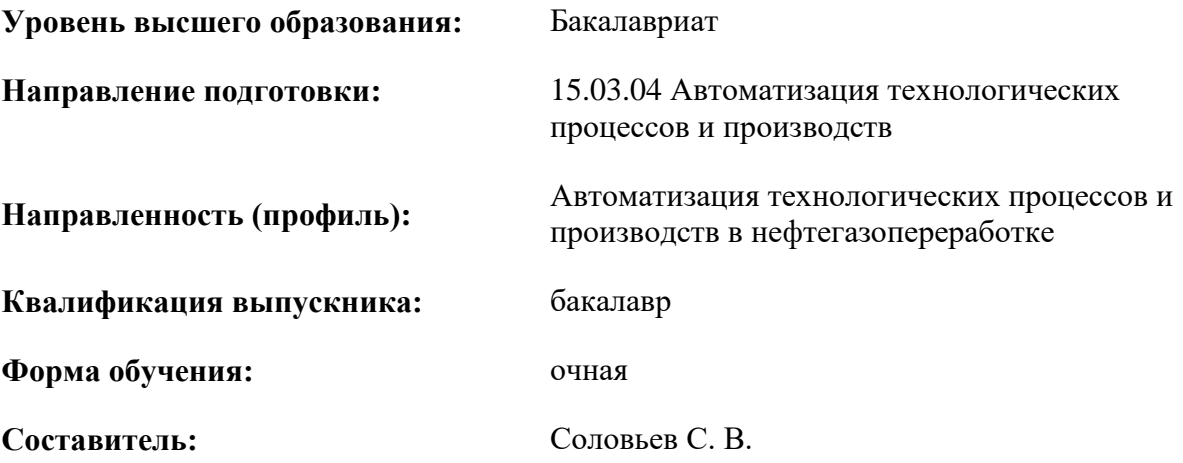

Санкт-Петербург

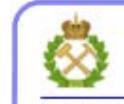

ДОКУМЕНТ ПОДПИСАН УСИЛЕННОЙ<br>КВАЛИФИЦИРОВАННОЙ<br>ЭЛЕКТРОННОЙ ПОДПИСЬЮ

Сертификат: 00F3 503F 985D 6537 76D4 6643 ВD9В 6D2D 1С Владелец: Пашкевич Наталья Владимировна<br>Действителен: с 27.12.2022 по 21.03.2024

### **Рабочая программа дисциплины** «Электротехника» разработана:

- в соответствии с требованиями ФГОС ВО – бакалавриат по направлению подготовки 15.03.04 «Автоматизация технологических процессов и производств», утвержденного приказом Минобрнауки России № 730 от 09.08.2021 г.;

- на основании учебного плана бакалавриата по направлению подготовки 15.03.04 «Автоматизация технологических процессов и производств» направленность (профиль) «Автоматизация технологических процессов и производств в нефтегазопереработке».

Составитель **Соловьев** к.т.н., С. В. Соловьев

**Рабочая программа рассмотрена и одобрена** на заседании кафедры общей электротехники от 31.08.2021 г., протокол № 1.

Заведующий кафедрой д.т.н., профессор Шклярский Я.Э.

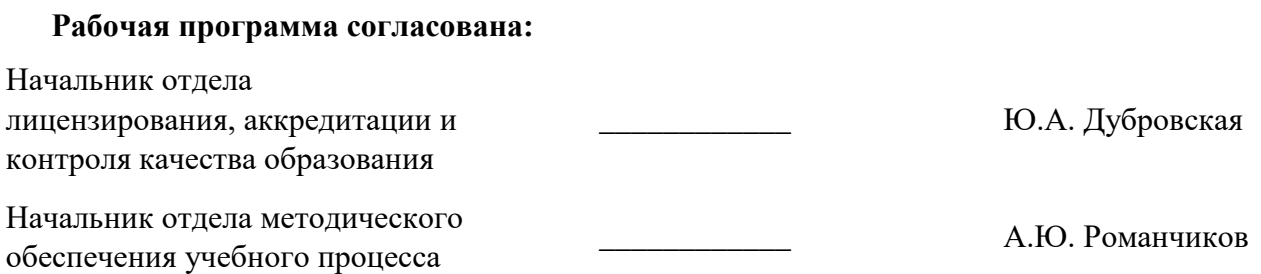

### **1.ЦЕЛИ И ЗАДАЧИ ДИСЦИПЛИНЫ**

Целью дисциплины является формирование системы базовых знаний в области электротехники и изучение основных вопросов теории электротехнических линейных и нелинейных цепей постоянного и переменного тока в различных режимах работы; принципах действия и свойств электрических машин; принципах работы, особенностей применения и схем включения электроизмерительных приборов.

Основными задачами дисциплины являются: усвоение и понимание явлений, происходящих в линейных и нелинейных электрических; усвоение и понимание явлений, происходящих в электромеханических устройствах; овладение принципами и методами научных физических исследований электрических цепей постоянного и переменного тока, ознакомление и овладение современной научной аппаратурой и методами исследований, формирование навыков проведения физического эксперимента и умения оценить степень достоверности результатов, полученных в процессе экспериментального и теоретического исследований; овладение компьютерными технологиями для исследования электротехнических процессов; формирование у студентов основ естественнонаучной картины мира.

### **2. МЕСТО ДИСЦИПЛИНЫ В СТРУКТУРЕ ОПОП ВО**

Дисциплина «Электротехника» относится к обязательной части основной профессиональной образовательной программы бакалавриата по направлению подготовки 15.03.04 «Автоматизация технологических процессов и производств» направленность (профиль) «Автоматизация технологических процессов и производств в нефтегазопереработке» и изучается в 3 семестре.

Предшествующими курсами, на которых непосредственно базируется дисциплина «Электротехника» являются: «Физика», «Математика».

Дисциплина «Электротехника» является основополагающей для изучения следующих дисциплин: «Вычислительные машины, системы и сети», «Технологические процессы автоматизированных производств в металлургии», «Безопасность жизнедеятельности», «Интегрированные системы проектирования и управления».

Особенностью дисциплины является применение лабораторных работ, индивидуального подхода к каждому студенту.

### **3. ПЛАНИРУЕМЫЕ РЕЗУЛЬТАТЫ ОБУЧЕНИЯ ПО ДИСЦИПЛИНЕ, СООТНЕСЕННЫЕ С ПЛАНИРУЕМЫМИ РЕЗУЛЬТАТАМИ ОСВОЕНИЯ ОБРАЗОВАТЕЛЬНОЙ ПРОГРАММЫ**

Процесс изучения дисциплины «Электротехника» направлен на формирование следующих компетенций:

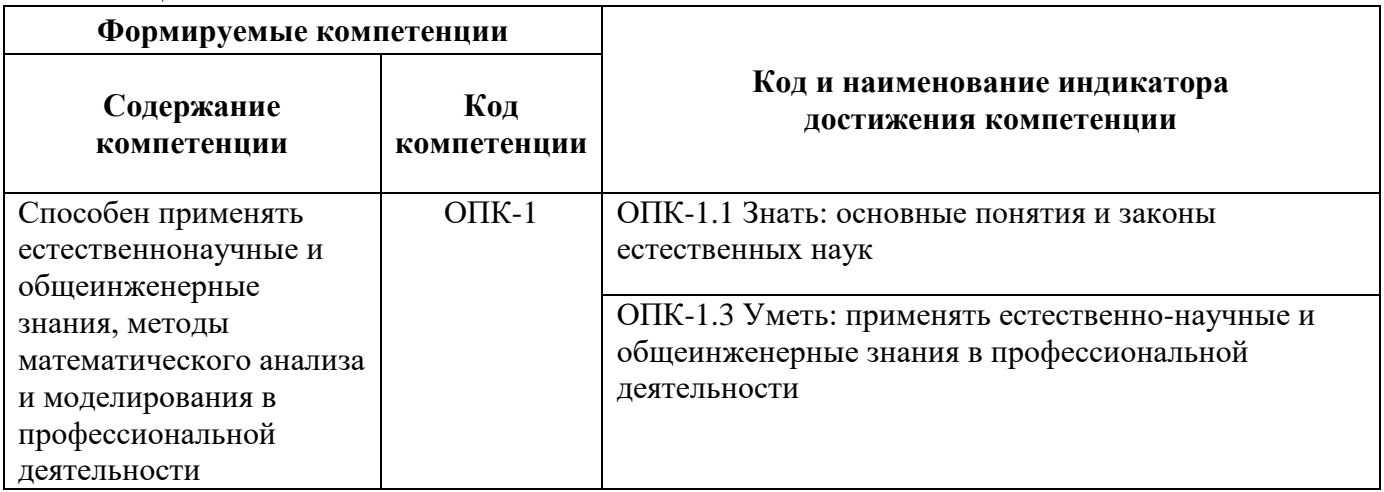

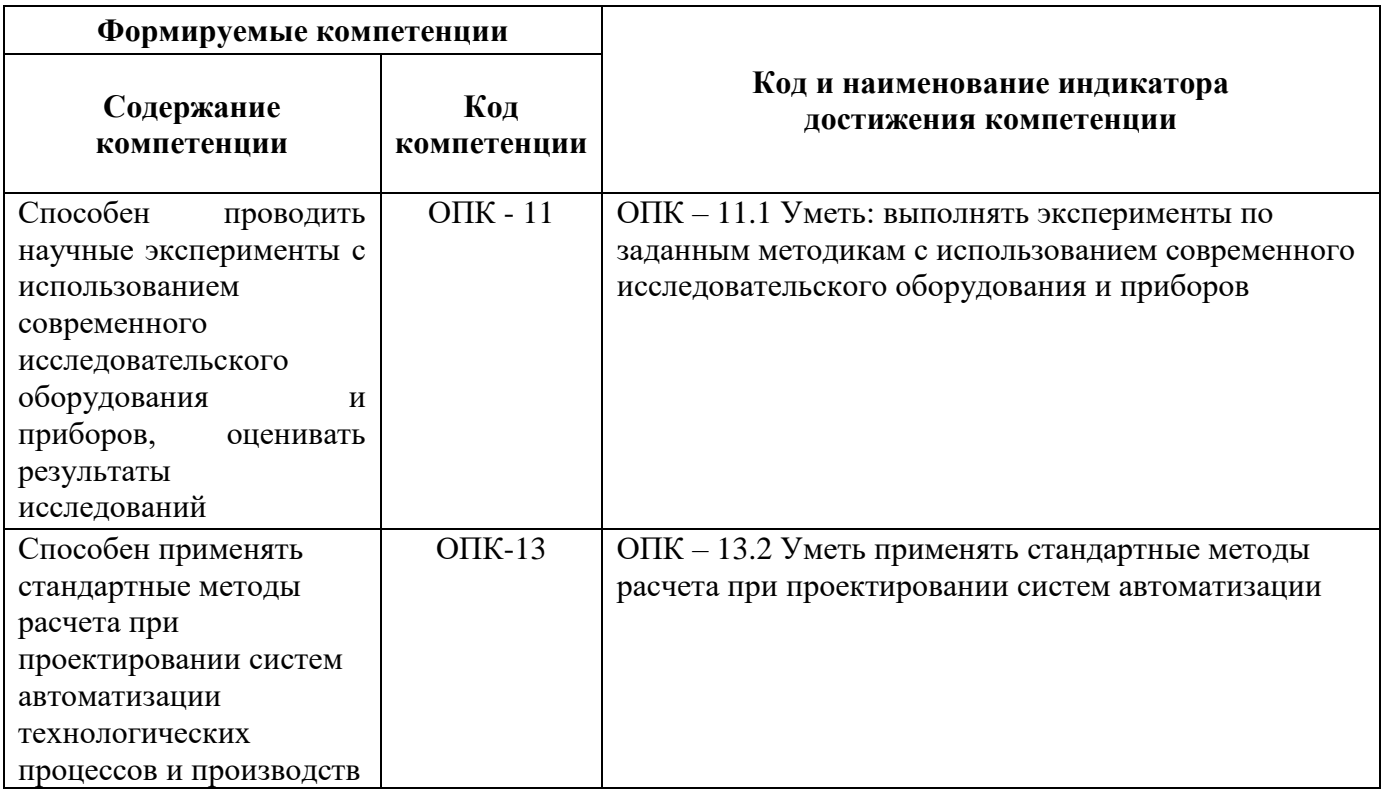

# 4. СТРУКТУРА И СОДЕРЖАНИЕ ДИСЦИПЛИНЫ

# 4.1. Объем дисциплины и виды учебной работы

Общая трудоёмкость учебной дисциплины составляет 3 зачётных единицы, 108 ак. часа.

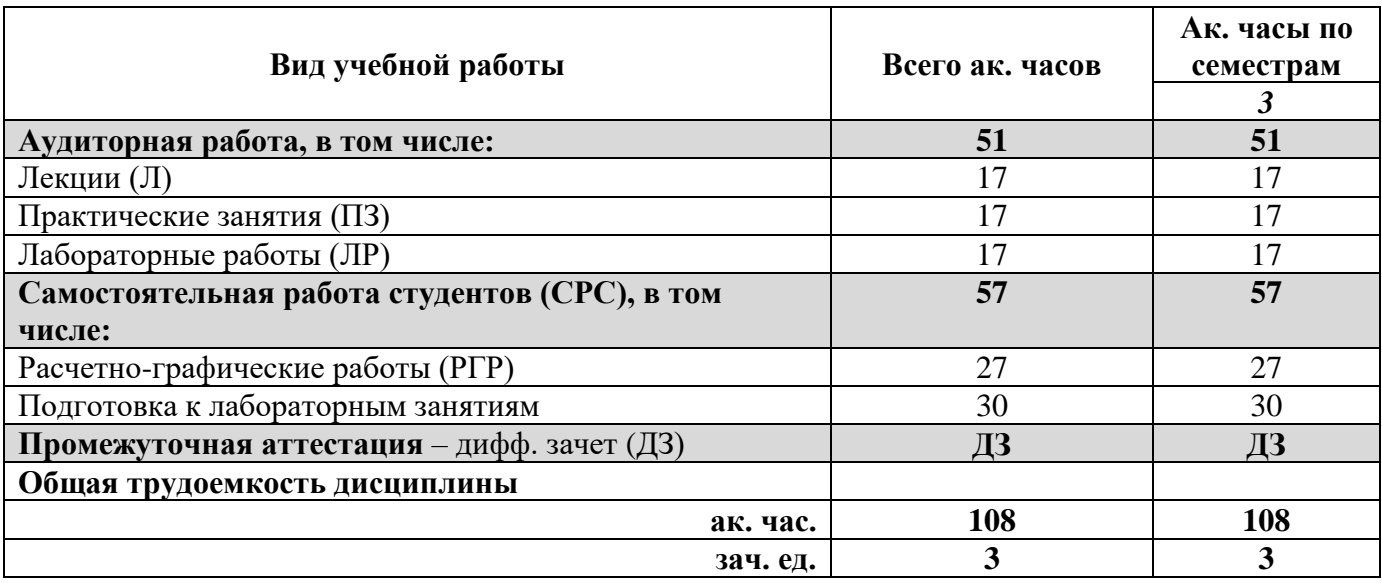

## 4.2. Содержание дисциплины

Учебным планом предусмотрены: лекции, практические занятия, лабораторные работы и самостоятельная работа.

## 4.2.1. Разделы дисциплины и виды занятий

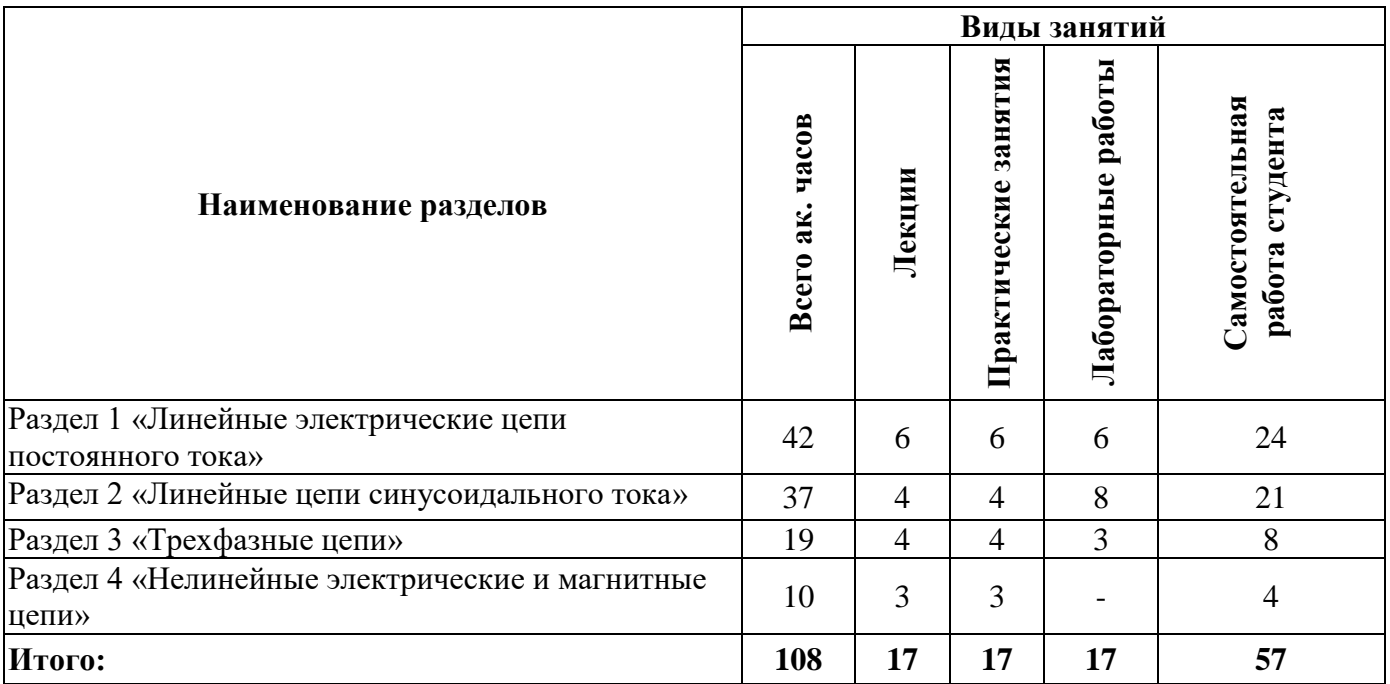

# **4.2.2.Содержание разделов дисциплины**

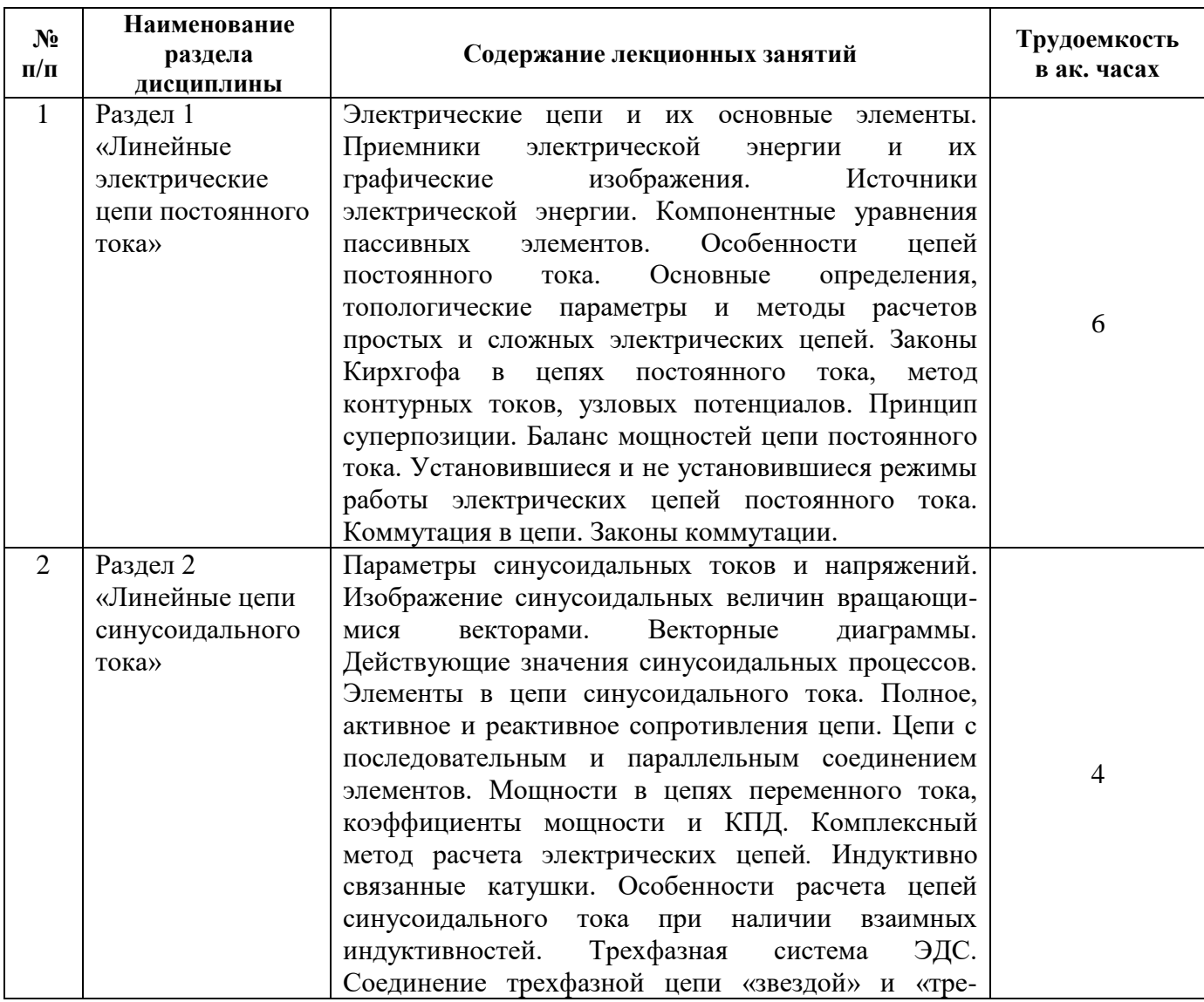

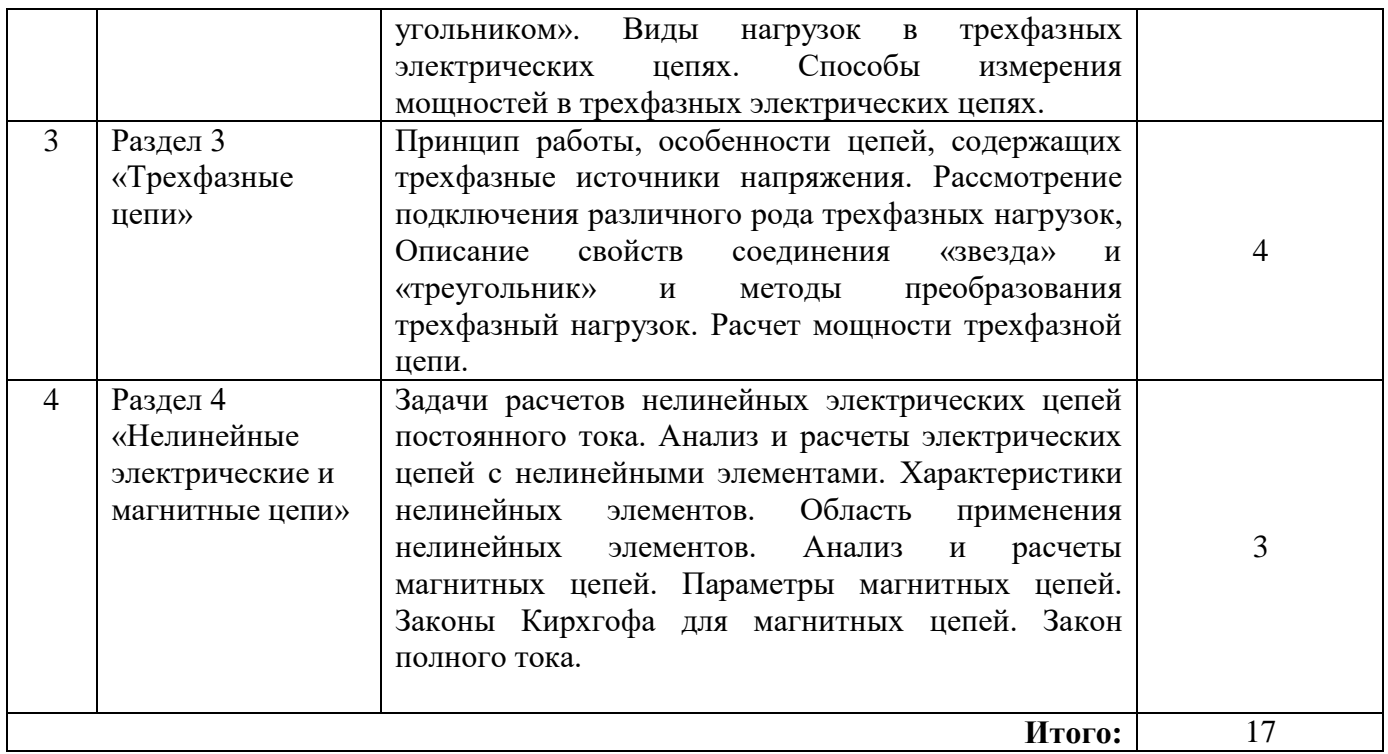

## **4.2.3. Практические занятия**

Практические занятия не предусмотрены учебным планом **4.2.4. Лабораторные работы**

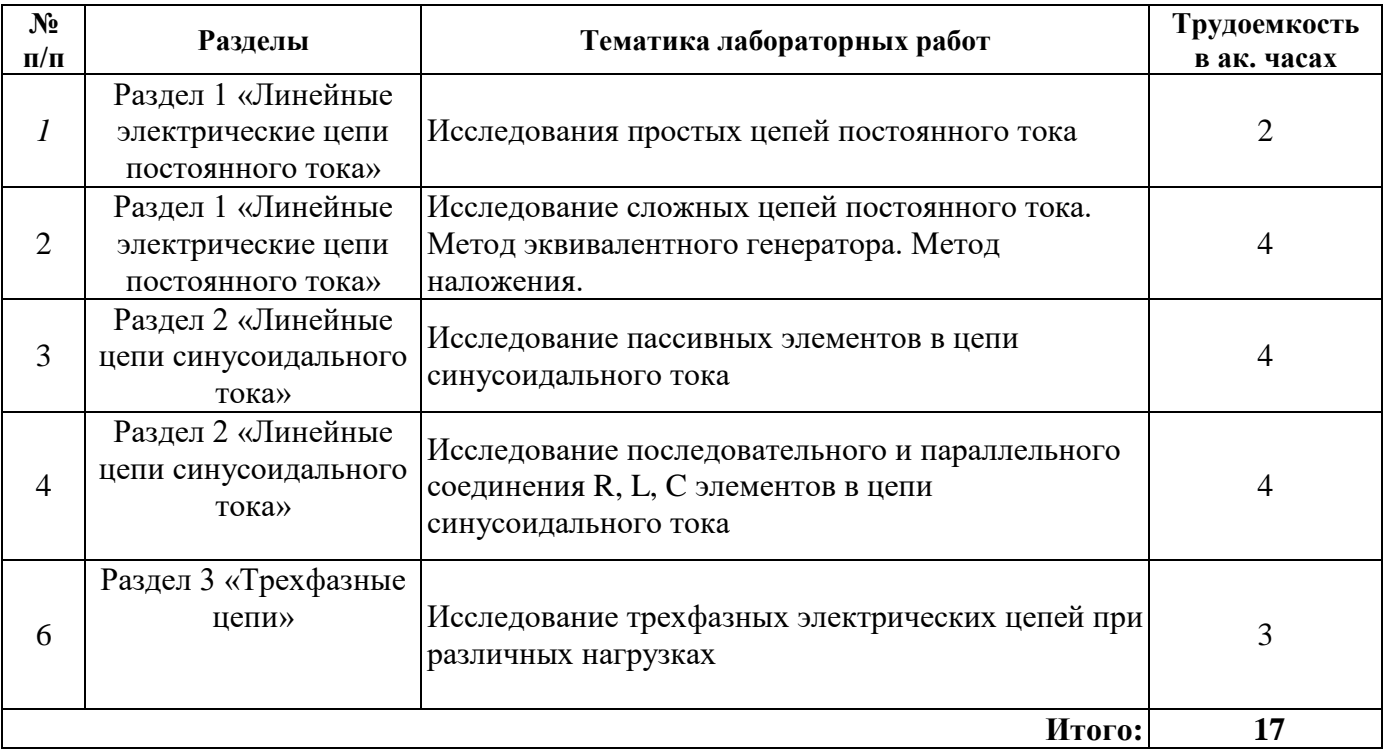

### **4.2.5. Расчетно-графическая работа**

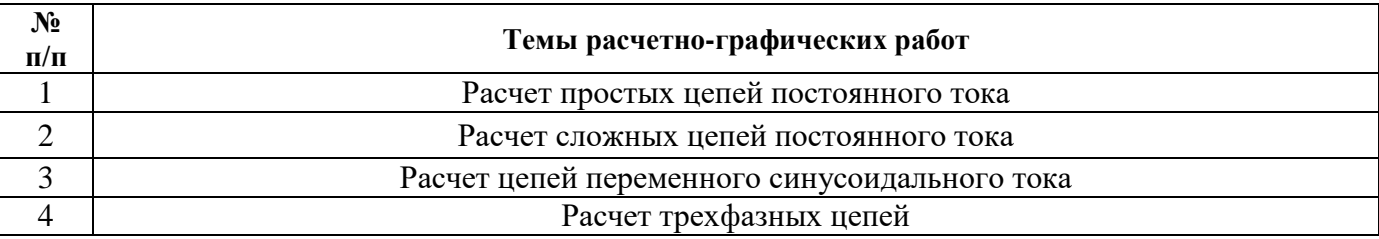

### **5. ОБРАЗОВАТЕЛЬНЫЕ ТЕХНОЛОГИИ**

В ходе обучения применяются:

**Лекции**, которые являются одним из важнейших видов учебных занятий и составляют основу теоретической подготовки обучающихся. Цели лекционных занятий:

-дать систематизированные научные знания по дисциплине, акцентировать внимание на наиболее сложных вопросах дисциплины;

-стимулировать активную познавательную деятельность обучающихся, способствовать формированию их творческого мышления.

**Лабораторные работы.** Цели лабораторных занятий:

-углубить и закрепить знания, полученные на лекциях и в процессе самостоятельной работы обучающихся с учебной и научной литературой;

Главным содержанием этого вида учебных занятий является работа каждого обучающегося по овладению практическими умениями и навыками профессиональной деятельности.

**Консультации** (текущая консультация, накануне дифф. зачета) является одной из форм руководства учебной работой обучающихся и оказания им помощи в самостоятельном изучении материала дисциплины, в ликвидации имеющихся пробелов в знаниях, задолженностей по текущим занятиям, в подготовке письменных работ (проектов).

Текущие консультации проводятся преподавателем, ведущим занятия в учебной группе, научным руководителем и носят как индивидуальный, так и групповой характер.

**Самостоятельная работа обучающихся** направлена на углубление и закрепление знаний, полученных на лекциях и других занятиях, выработку навыков самостоятельного активного приобретения новых, дополнительных знаний, подготовку к предстоящим учебным занятиям и промежуточному контролю.

### **6. ОЦЕНОЧНЫЕ СРЕДСТВА ДЛЯ ТЕКУЩЕГО КОНТРОЛЯ УСПЕВАЕМОСТИ, ПРОМЕЖУТОЧНОЙ АТТЕСТАЦИИ ПО ИТОГАМ ОСВОЕНИЯ ДИСЦИПЛИНЫ**

### *6.1. Оценочные средства для самостоятельной работы и текущего контроля успеваемости*

**Раздел 1.** «Линейные электрические цепи постоянного тока»

- 1. Законы Электрических цепей
- *2.* Параметры электрической цепи и их характеристики.
- 3. Формулы для выражения тепловой, электрической и магнитной энергии.
- 4. Направления тока, напряжения и ЭДС в электрической цепи.
- 5. Графическое изображение основных элементов электрической цепи.
- 6. Что такое вольт-амперная характеристика неидеального источника напряжения?
- 7. Как по ВАХ неидеального источника напряжения предсказать потери выходного напряжения?
- 8. Чем отличается схема замещения неидеального источника тока от неидеального источника напряжения?
- 9. Что можно считать зависимыми контурами цепи?
- 10. Как преобразовать цепь, содержащую несколько источников энергии?
- 11. Какая способ расчета сложный цепей предпочтителен для цепей с малым количеством узлов?
- 12. В каких случаях используется метод наложения?
- 13. Если цепь имеет участок цепи с параллельно соединенными резисторами одинакового сопротивления, как наиболее оптимально вычислить их эквивалентное сопротивление?
- 14. В каких случая рационально использовать для описания цепи только первый и второй законы Кирхгофа?
- 15. Если мощность источника напряжения отрицательная, можно ли в расчетах считать его потребителем энергии?

**Раздел 2.** «Линейные цепи синусоидального тока»

- 1. Рационально ли использовать метод комплексных амплитуд, если цепь имеет только последовательно соединенные элементы цепи?
- 2. Можно ли определить характер нагрузки зная ток и напряжения нагрузки цепи, выраженных в мгновенных значениях?
- 3. Как отображается в цепи «неидельность» катушки индуктивности?
- 4. Опишите преобразование участка цепи, содержащего накопитель энергии и активное сопротивление.
- 5. Применение формул делителя тока и напряжения в комплексных числах.
- 6. Приведите три разных способа определения активной мощности цепи.
- 7. Если образованная графическим методом решения при помощи второго закона Кирхгофа векторная диаграмма образует равносторонний треугольник, что это может означать для значений напряжения?
- 8. Разложение векторов тока и напряжения на активные и реактивные составляющие.
- 9. Какое полное сопротивление имеет катушка индуктивности если на нее подается постоянный ток?
- 10. Как используется теорема синусов при расчете цепей переменного тока?

**Раздел 3.** «Трехфазные цепи»

1. Что такое токи прямой и обратной последовательности?

2. Чему равен потенциал нейтральной точки трехфазной нагрузки, если фазные напряжения нагрузки одинаковые?

- 3. Когда имеет смысл делать преобразование «звезда-треугольник» при расчете трехфазных цепей?
- 4. О чем свидетельствует «смещение нейтрали»?

5. Сколько нужно ваттметров для измерения активной мощности трехфазной цепи, если известно, что цепи – симметрична?

6. Какой вид диаграмм удобнее использовать для описания трехфазной цепи?

7. Почему фазное и линейное напряжение трехфазного источника напряжения различается в корень из 3 раз?

8. Опишите как реализуется параллельное соединение нескольких нагрузок в трехфазной цепи?

9. Какую информацию можно получить из «схема Аарона»?

10.Что такое симметричная составляющая напряжения?

11.Какой самый рациональный способ расчета трехфазной цепи без нейтрального провода с несимметричной нагрузкой?

12.Как определить наступление резонанса токов?

13.Если угол сдвига фаз равен нулю, и в цепи присутствует индуктивность и емкость, можно ли судить о полной компенсации реактивной мощности?

14.Кой вид имеет участок цепи при наличии в нем резонанса токов?

15.Если в резонансном контуре присутствует активное сопротивление, будет ли ток этого участка цепи равен нулю?

16.Как определить резонансную частоту для резонансного контура с неидельной катушкой индуктивности?

17.Какого значение тока будет принимать источник напряжения при наличии в цепи резонанса напряжений?

18.Чем заменяется участок цепи с резонансным контуром при резонансе токов для упрощения всей цепи?

19.Чем определяется величина максимального значения напряжения при плавном изменении частоты колебаний источника напряжений?

20.Приведите пример перекомпенсации реактивной мощности, если изначально нагрузка носила активно-индуктивнй характер.

21.Приведите пример цепи в которой присутствует резонанс напряжений на одной частоте колебаний, а резонанс токов – на другой.

**Раздел 4. «**Нелинейные электрические и магнитные цепи»

- 1. Влияние наличия нелинейных элементов на возникновения несинусоидальных сигналов
- 2. Графический анализ ВАХ нелинейных элементов
- 3. Анализ несинусоидального сигнала
- 4. Расчет цепей с нелинейными элементами
- 5. Примеры элементов, вызывающих нелинейность в цепях переменного тока
- 6. Эквивалентирование цепей с нелинейными элементами
- 7. Линеаризация и аппроксимация нелинейных элементов

### *6.2. Оценочные средства для проведения промежуточной аттестации (дифф. зачета)*

*6.2.1. Примерный перечень вопросов/заданий к дифф. зачету (по дисциплине «Электротехника»):*

1. Влияние взаимного направления тока и источника напряжения на уравнение баланса мощности в сложных цепях постоянного тока.

- 2. Исключения в расчетах цепей постоянного тока
- 3. Описание цепей I и IIзаконом Кирхгофа при наличии нескольких источников тока
- 4. Рациональные метода расчета сложных цепей, состоящих только из источников тока?
- 5. Эквивалентирование неидеальных источников энергии.
- 6. Вольт-амперная характеристика неидеальных источников энергии
- 7. Влияние количества ветвей в цепи на выбор метода ее расчета
- 8. Влияние количества узлов цепи на выбор метода ее расчета
- 9. Формула делителя тока
- 10. Формула делителя напряжения
- 11. Способы расчета мощности пассивного элемента
- 12. Компонентные уравнения и их частное применение в цепях переменного тока
- 13. Начальная фаза тока и напряжения. Физический и математический смысл
- 14. Использование угла сдвига фаз для определения мощности участка цепи
- 15. Анализ мгновенных значений напряжения и тока
- 16. Графический расчет цепей переменного тока. Векторная диаграмма
- 17. Расчет цепей переменного тока без использования метода комплексных амплитуд
- 18. Эквивалентирование цепей переменного тока
- 19. Способы расчета мощности в цепях переменного тока
- 20. Использование коэффициента мощности в расчетах цепей переменного тока
- 21. Использование методов расчета сложных цепей в цепях переменного тока
- 22. Симметричная и несимметричная нагрузка
- 23. Использование измерителей мощности в трехфазных цепях
- 24. Влияние смещения нейтрали на напряжение нагрузки
- 25. Симметрия напряжения при наличии нейтрального провода
- 26. Токи прямой и обратной последовательности
- 27. Векторная диаграмма в трехфазных цепях
- 28. Компенсация реактивной мощности в трехфазных цепях
- 29. Реализация параллельного соединения трехфазных нагрузок

# 6.2.2. Примерные тестовые задания к дифф. зачету

# Вариант $\mathbf{N\!}_2$  1

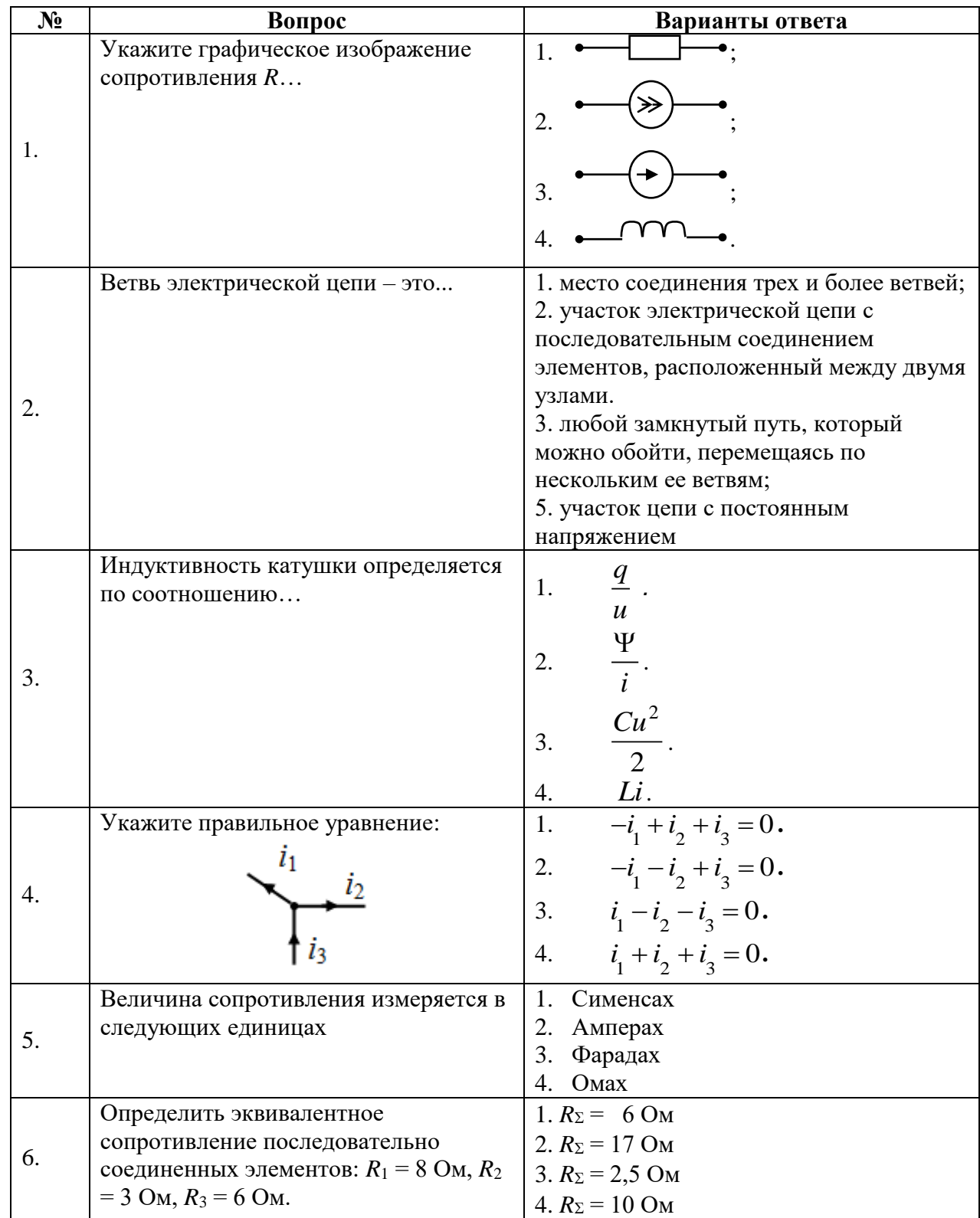

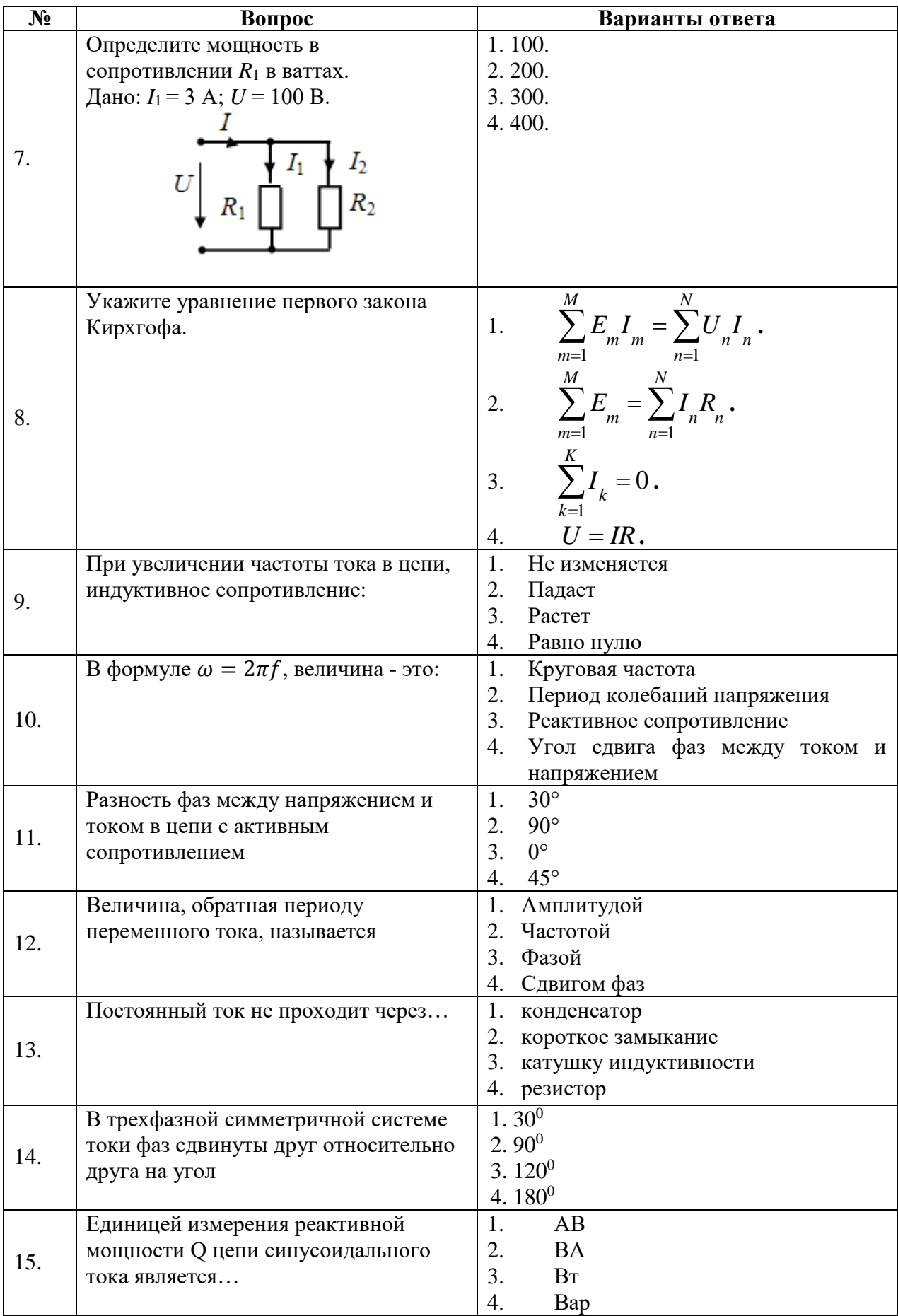

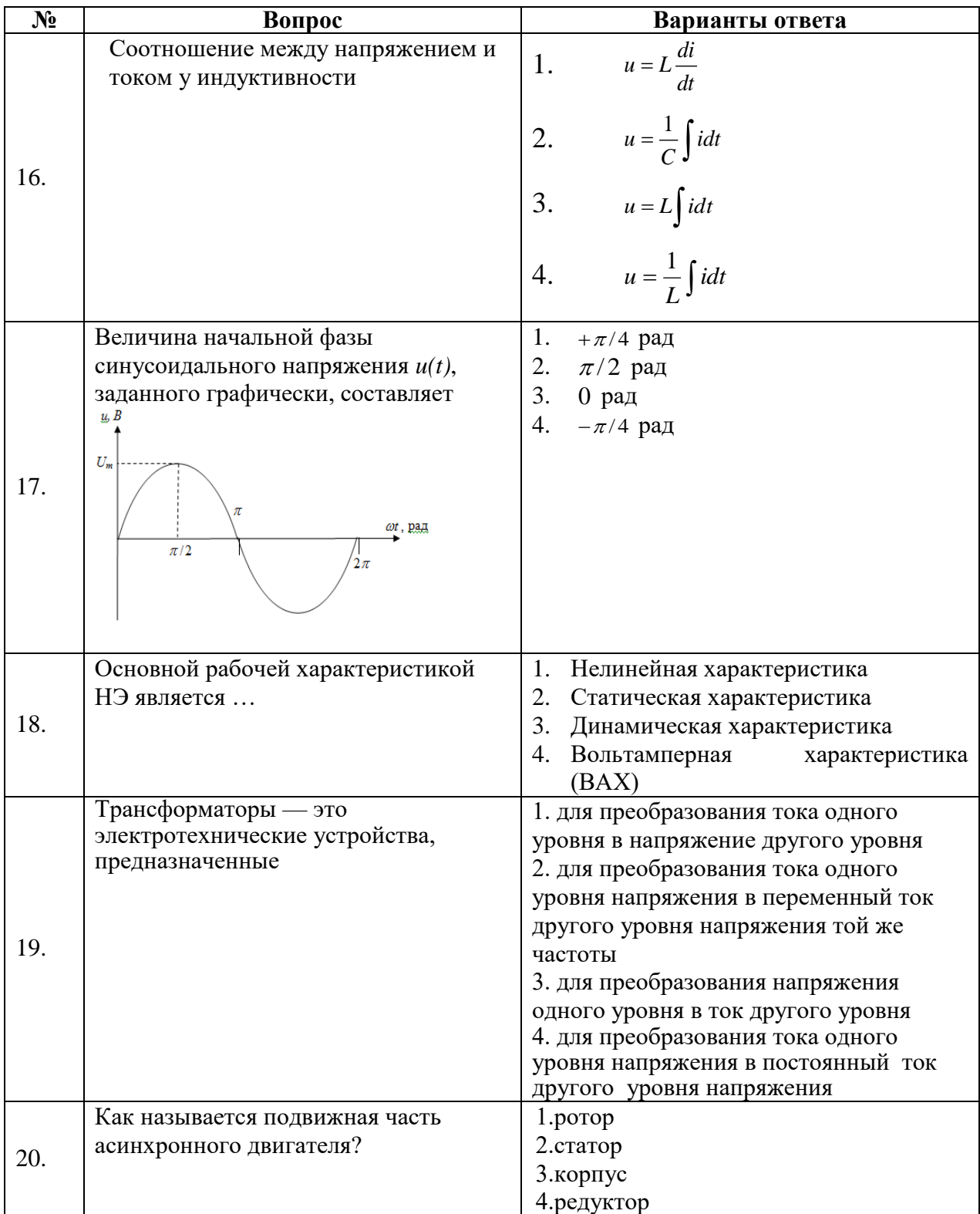

# Вариант 2

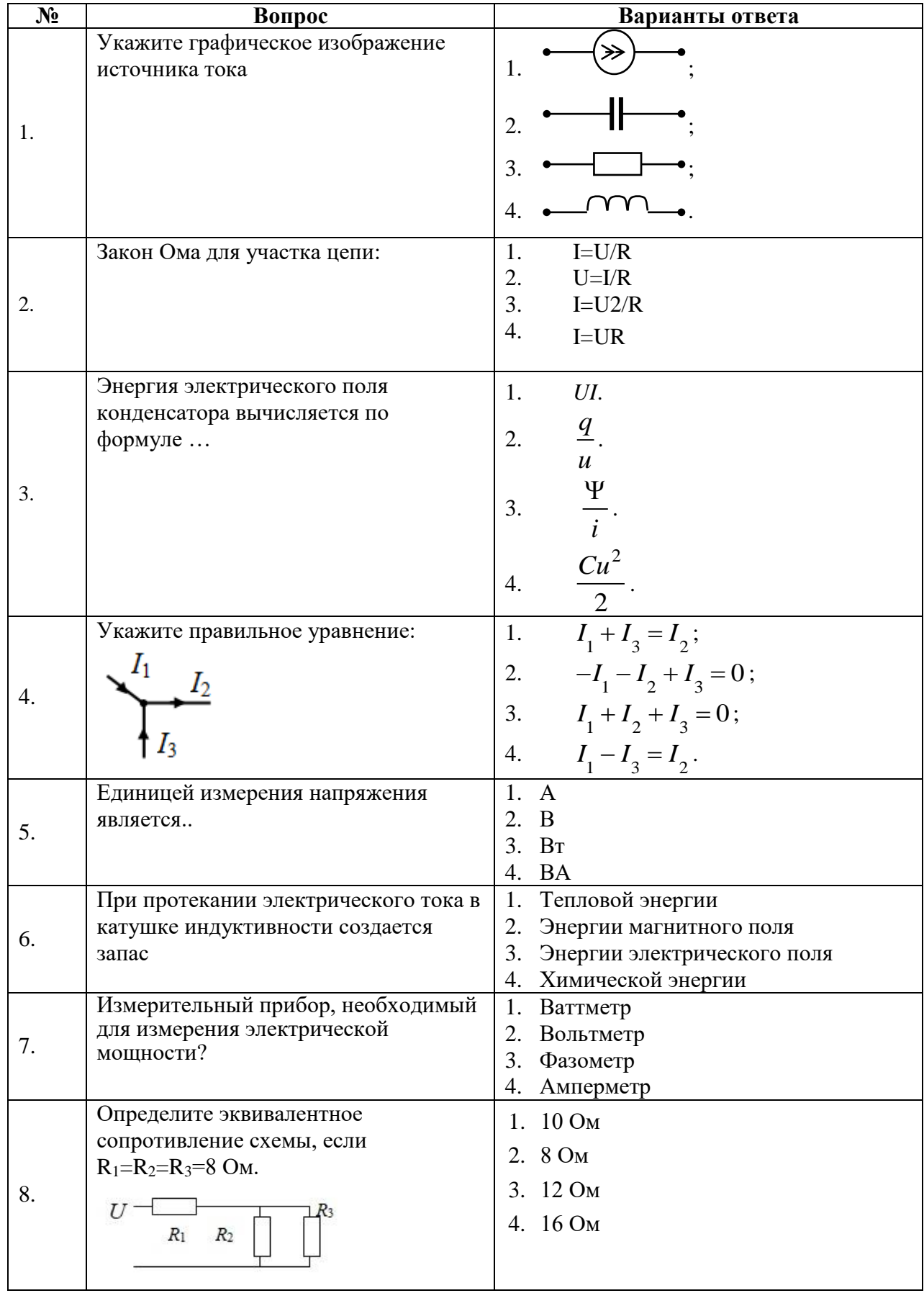

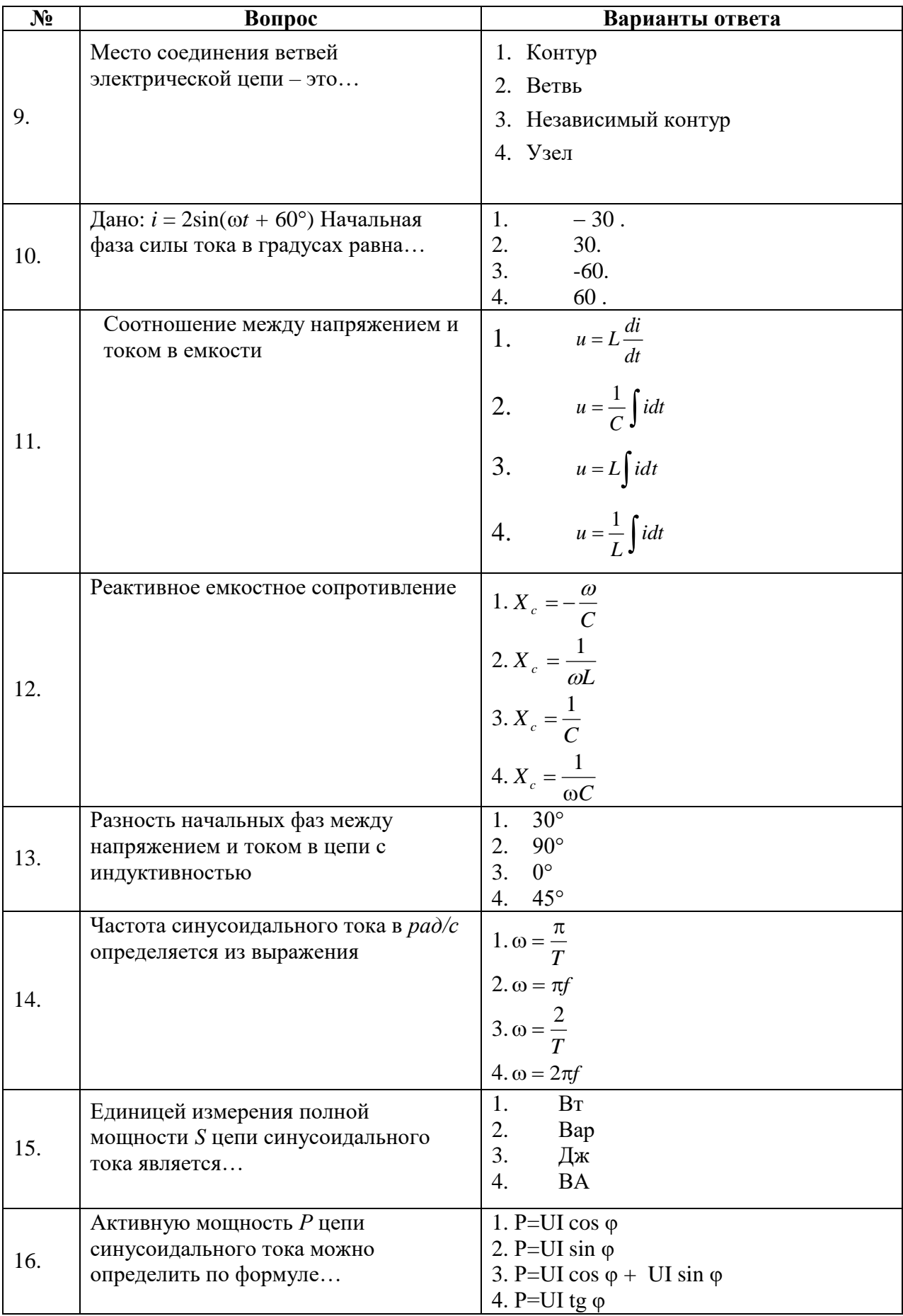

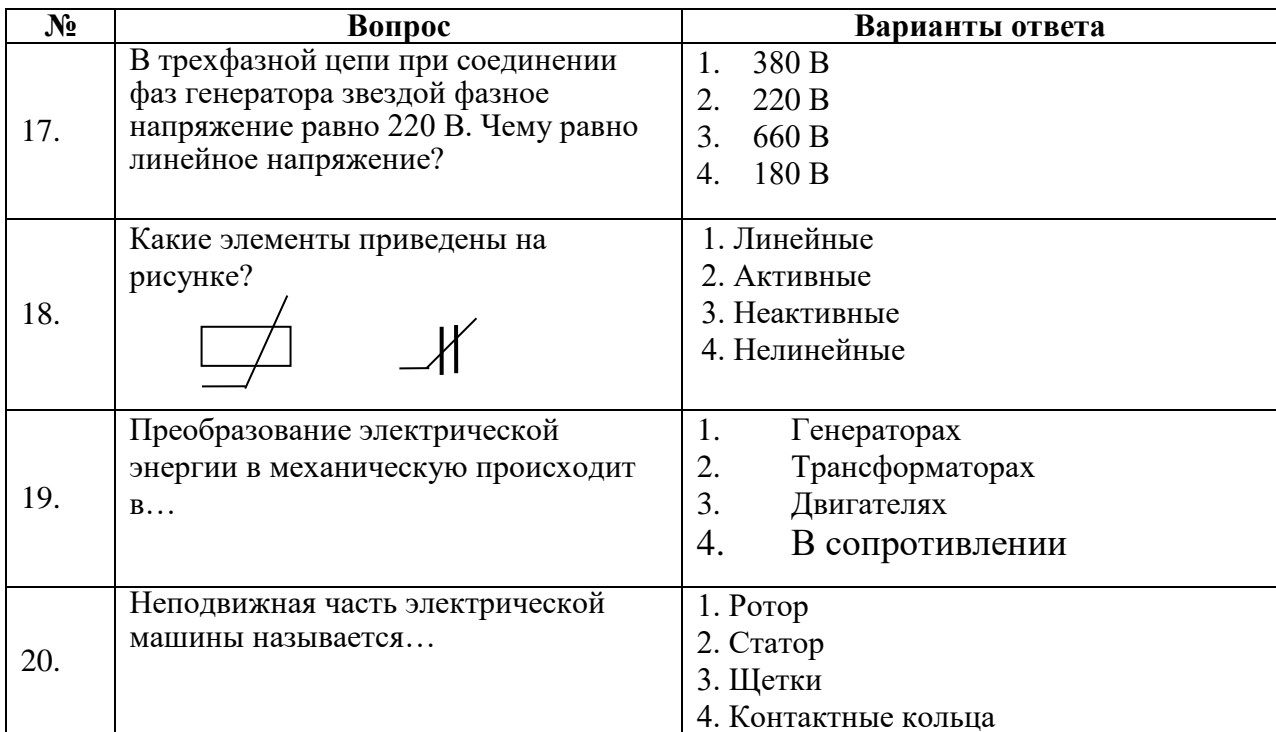

# Вариант 3

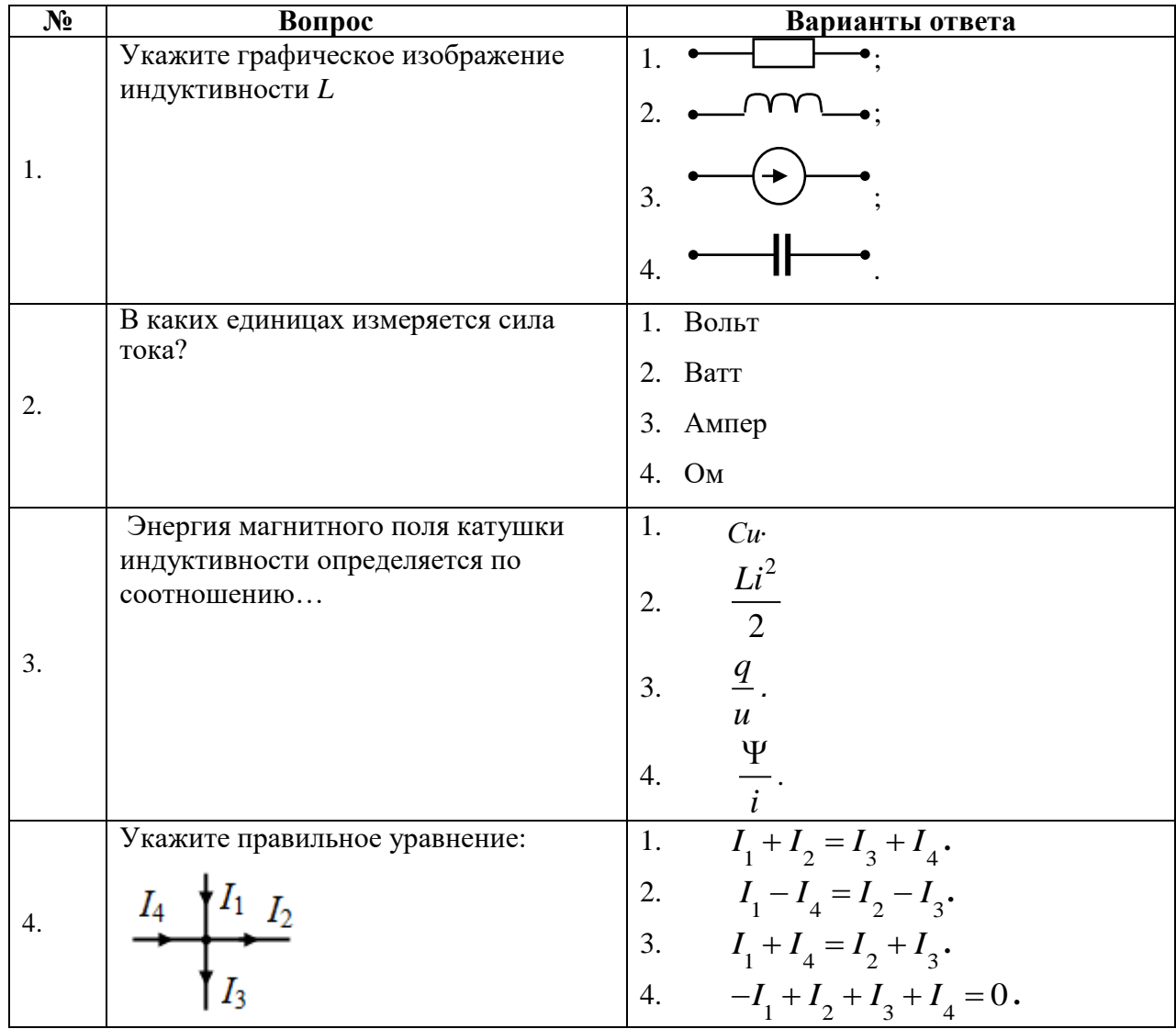

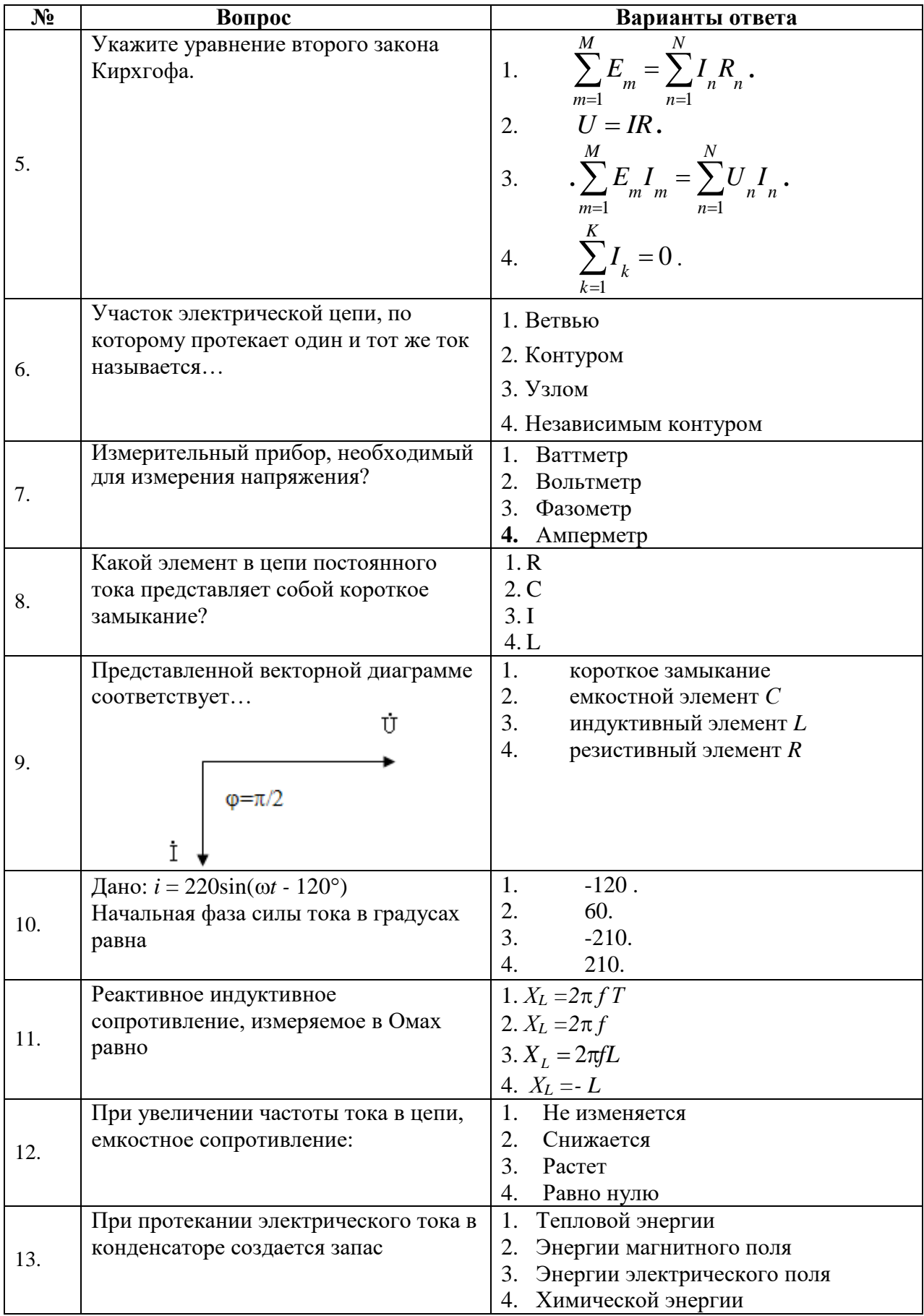

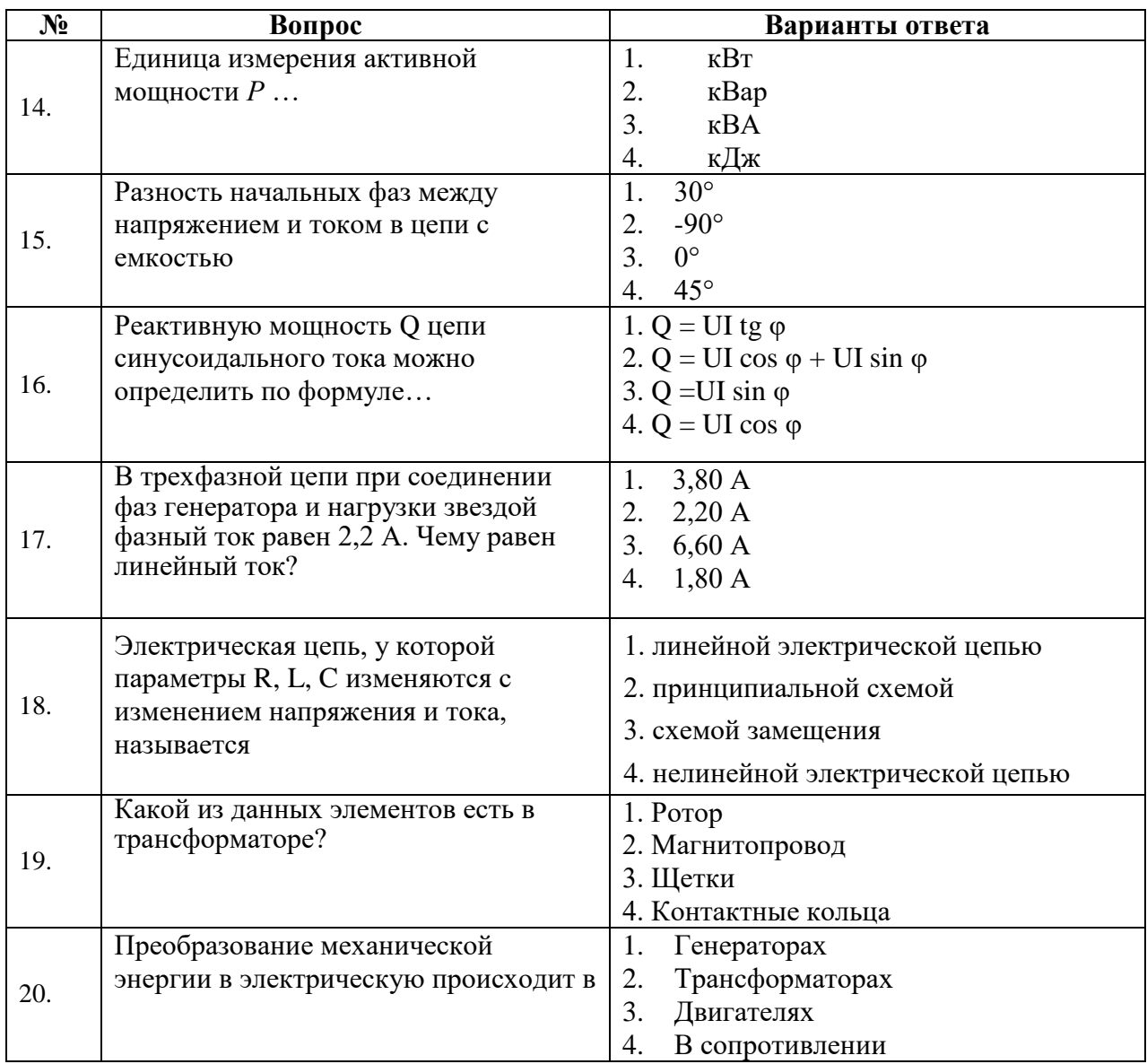

## 6.3. Описание показателей и критериев контроля успеваемости, описание шкал оценивания

6.3.1. Критерии оценок промежуточной аттестации (дифференцированного зачета)

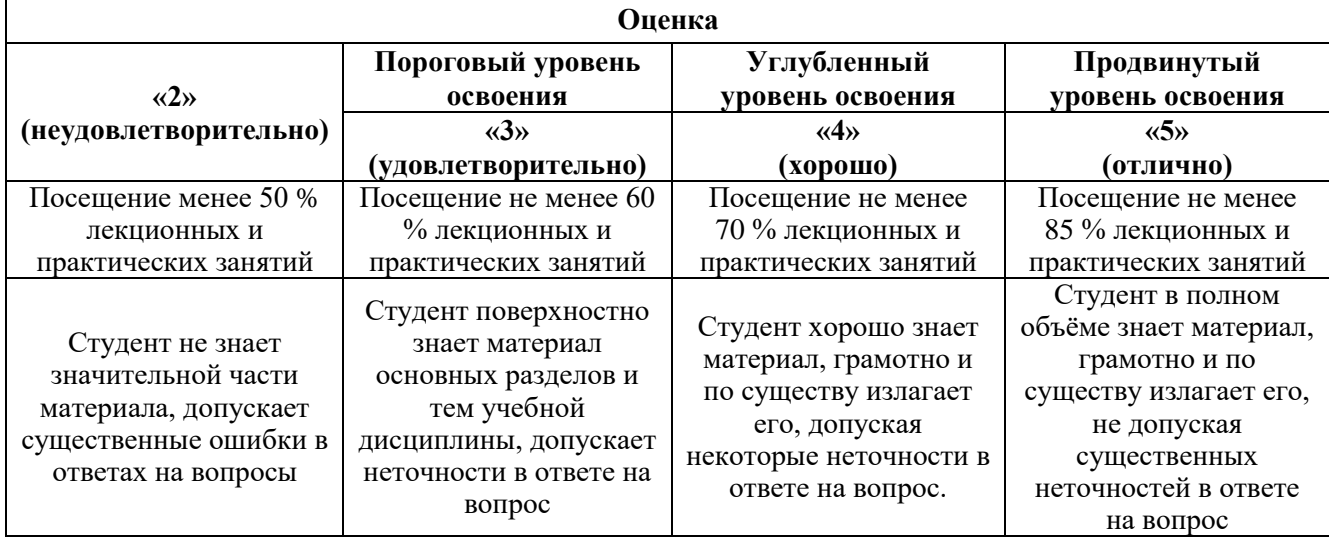

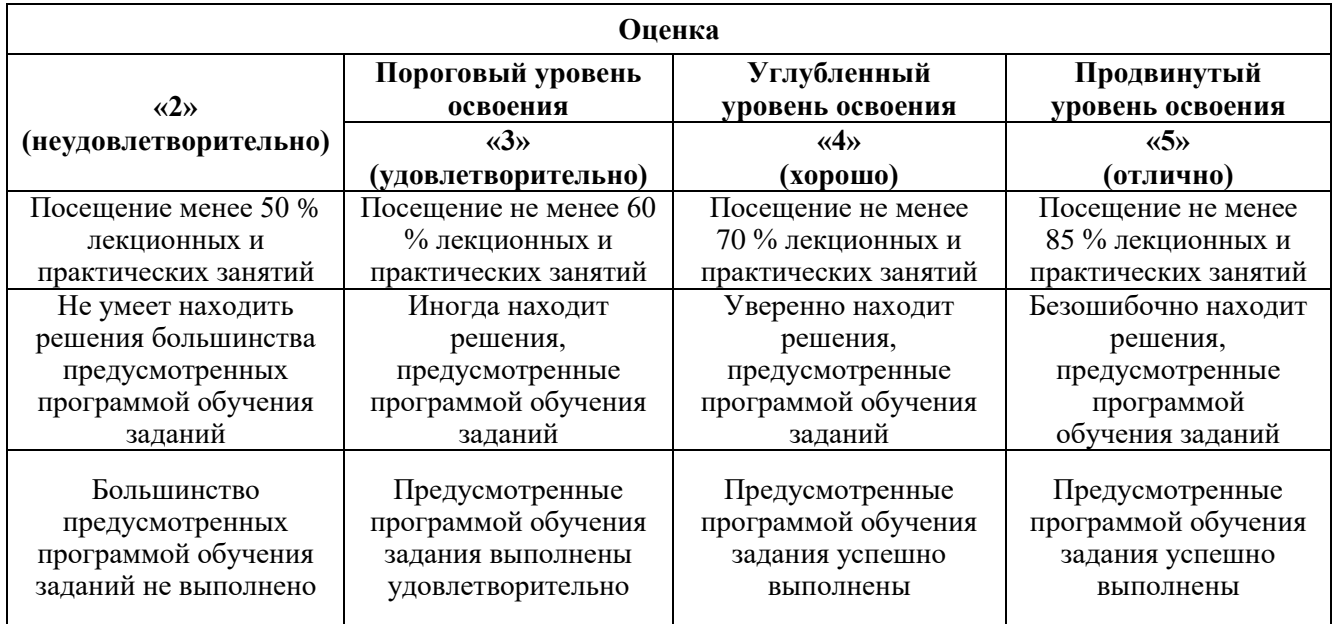

#### *Примерная шкала оценивания знаний в тестовой форме:*

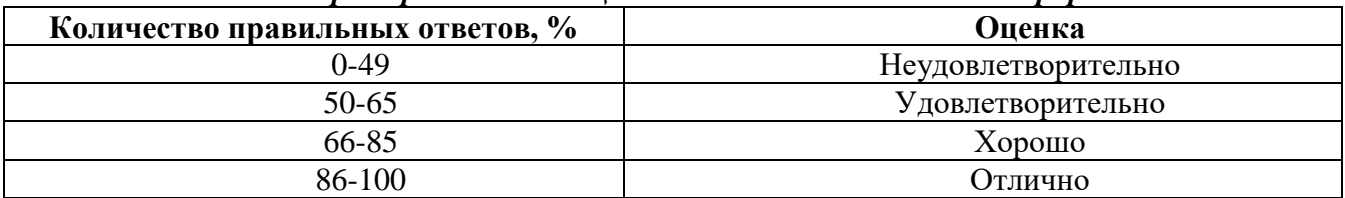

## **7. УЧЕБНО-МЕТОДИЧЕСКОЕ И ИНФОРМАЦИОННОЕ ОБЕСПЕЧЕНИЕ ДИСЦИПЛИНЫ**

### **7.1. Рекомендуемая литература**

### **7.1.1. Основная литература**

1. Землянов В.Л. Электротехника и электроника: учебник/ В.Л. Землянов. – Ростов н/Д: Издво ЮФУ, 2008.-304 с. – Режим доступа: Электронный ресурс

[http://biblioclub.ru/index.php?page=book\\_view\\_red&book\\_id=241108](http://biblioclub.ru/index.php?page=book_view_red&book_id=241108)

2. Иванов И.И. Электротехника и основы электроники: Учебник. – 8-е изд., стер./ И.И. Иванов, Г.И. Соловьев, В.Я. Фролов – СПб.: Издательство «Лань», 2016. – 736 с.: ил. – Режим доступа: Электронный ресурс

<https://e.lanbook.com/reader/book/71749/#2>– (учебники для вузов). Специальная литература.

3. Нейман В.Ю. Теоретические основы электротехники в примерах и задачах. Ч.1 Линейные эл цепи пост тока: учеб пособие/ В.Ю. Нейман. – Новосибирск: Изд-во НГТУ, 2011.- 116 с. – Режим доступа: Электронный ресурс

[http://biblioclub.ru/index.php?page=book\\_view\\_red&book\\_id=229135](http://biblioclub.ru/index.php?page=book_view_red&book_id=229135)

4. Трубникова В.Н. Электротехника и электроника, Ч. 1. Электрические цепи: учеб пособие/ В.Н. Трубникова; Оренбургский гос ун-т – Оренбург: ОГУ, 2014.-137 с. – Режим доступа: Электронный ресурс [http://biblioclub.ru/index.php?page=book\\_view\\_red&book\\_id=330599](http://biblioclub.ru/index.php?page=book_view_red&book_id=330599)

### **7.1.2. Дополнительная литература**

1. Виноградов А. Л. Электротехника и электроника [Текст] : учеб.-метод. комплекс / сост.: А. Л. Виноградов, М. Е. Евсеев, В. Н. Прокофьев. - СПб. : Изд-во СЗТУ, 2007 - .Ч. 1 : Электротехника. - 2007. - 374, [1] с. – Режим доступа: Электронный ресурс

[http://irbis.spmi.ru/jirbis2/index.php?option=com\\_irbis&view=irbis&Itemid=108&task=set\\_static\\_req&b](http://irbis.spmi.ru/jirbis2/index.php?option=com_irbis&view=irbis&Itemid=108&task=set_static_req&bns_string=NWPIB,ELC,ZAPIS&req_irb=%3c.%3eI=31%2E26%2F%D0%9E%2D280%2D769443%3c) [ns\\_string=NWPIB,ELC,ZAPIS&req\\_irb=<.>I=31%2E26%2F%D0%9E%2D280%2D769443<.](http://irbis.spmi.ru/jirbis2/index.php?option=com_irbis&view=irbis&Itemid=108&task=set_static_req&bns_string=NWPIB,ELC,ZAPIS&req_irb=%3c.%3eI=31%2E26%2F%D0%9E%2D280%2D769443%3c)>

2. Жаворонков, М. А. Электротехника и электроника [Текст] : учеб. пособие для вузов / М. А. Жаворонков, А. В. Кузин. - М. : Академия, 2008. - 393, [1] с. : граф., табл. - (Высшее профессиональное образование. Электротехника). - Библиогр.: с. 389 (4 назв.).

3. Электротехнический справочник [Текст] : в 4 т. / под общ. ред. В. Г. Герасимова [и др.]. - М. : Изд. дом МЭИ, 2007 - Т. 1 : Общие вопросы. Электротехнические материалы. - 10-е изд., стер. - 2007. - 439 с. : табл.

### **7.1.3. Учебно-методическое обеспечение**

1. Теоретическая электротехника: лабораторный практикум для студентов бакалавриата направления 27.03.04 [Электронный ресурс] / Санкт-Петербургский горный университет. Сост.: И.Н. Войтюк. СПб, 2016. 66 с. http://old.spmi.ru/system/files/lib/uch/metodichki/2017/2018/2017- 94.pdf

2. Теоретические основы электротехники. Исследование электрических цепей переменного тока: практикум для студентов бакалавриата направления 13.03.02 / Санкт-Петербургский горный университет. Сост.: О.Б. Шонин, Д.И. Иванченко. СПб, 2016, 74 с. <http://old.spmi.ru/system/files/lib/uch/metodichki/2016-107.pdf>

3. Теоретические основы электротехники. Символический метод расчета электрических цепей: практикум для студентов бакалавриата направления 13.03.02 / Санкт-Петербургский горный университет. Сост.: О.Б. Шонин. СПб, 2016, 67 с. <http://old.spmi.ru/system/files/lib/uch/metodichki/2016-106.pdf>

4. Абрамович Б.Н., Устинов Д.А. и др., Энергосбережение на предприятиях минеральносырьевого комплекса. (Учебное пособие): Национальный минерально-сырьевой университет «Горный». – СПб, 2013, заказ № 403, 73 с.

5. Яковлева Э.В., Электротехника и электроника. (Методические указания к выполнению лабораторных работ): Издательство «Инфо-Да». – СПб, 2015, 22 с.

6. Бельский А.А., Яковлева Э.В., Электрические станции и подстанции. (Методические указания к выполнению практических работ): Издательство «Инфо-Да». – СПб, 2015, 42 с.

7. Яковлева Э.В., Электротехника. Цепи постоянного тока. (Методические указания к выполнению лабораторных работ):«Санкт-Петербургский горный университет». – СПб, 2016, 22 с.

8. Яковлева Э.В., Соловьев С.В., Войтюк И.Н., Электротехника (часть I) (Учебное пособие): Издательство «Инфо-Да». – СПб, 2018, 86 с.

9. Лихачев В.Л. Электротехника. Справочник : Издательство «СОЛОН-Пресс», 2010, Т 2, 448 с. https://e.lanbook.com/book/13634#authors

10. Правила технической эксплуатации электроустановок потребителей: Издатель-ство «ЭНАС», 2016, 280 с. [https://e.lanbook.com/book/104555#book\\_name](https://e.lanbook.com/book/104555#book_name)

11. Электротехника. Исследование режимов резонанса в цепях переменного тока: Методические указания к лабораторным работам / Санкт-Петербургский горный университет. Сост. Э.В. Яковлева. СПб, 2017. 24 с. [http://old.spmi.ru/system/files/lib/uch/metodichki/2017/2017-](http://old.spmi.ru/system/files/lib/uch/metodichki/2017/2017-67.pdf) [67.pdf](http://old.spmi.ru/system/files/lib/uch/metodichki/2017/2017-67.pdf)

12. Электротехника. Цепи постоянного тока: Методические указания к лабораторным работам / Санкт-Петербургский горный университет. Сост. Э.В. Яковлева. СПб, 2016. 22 с

<http://old.spmi.ru/system/files/lib/uch/metodichki/2016-102.pdf>

**7.2. Базы данных, электронно-библиотечные системы, информационно-справочные и поисковые системы**

1. Европейская цифровая библиотека Europeana: http://www.europeana.eu/portal

2. Консультант Плюс: справочно-поисковая система [Электронный ресурс]. www.consultant.ru/

3. Информационно-издательский центр по геологии и недропользованию Министерства природных ресурсов и экологии Российской Федерации - ООО "ГЕОИНФОРММАРК": <http://www.geoinform.ru/>

4. Информационно-аналитический центр «Минерал»: <http://www.mineral.ru/>

5. Мировая цифровая библиотека: http://wdl.org/ru

6. Научная электронная библиотека «Scopus»: https://www.scopus.com

7. Научная электронная библиотека ScienceDirect: http://www.sciencedirect.com

8. Научная электронная библиотека «eLIBRARY»: https://elibrary.ru/

9. Портал «Гуманитарное образование» http://www.humanities.edu.ru/

10. Федеральный портал «Российское образование» http://www.edu.ru/

11. Федеральное хранилище «Единая коллекция цифровых образовательных ресурсов» http://school-collection.edu.ru/

12. Поисковые системы Yandex, Rambler, Yahoo и др.

13. Электронно-библиотечная система издательского центра «Лань»: https://e.lanbook.com/books

14. Электронная библиотека Российской Государственной Библиотеки (РГБ): http://elibrary.rsl.ru/

15. Электронная библиотека учебников: http://studentam.net

16. Электронно-библиотечная система «ЭБС ЮРАЙТ»: www.biblio-online.ru.

17. Электронная библиотечная система «Национальный цифровой ресурс «Руконт»»: <http://rucont.ru/>

18. Электронно-библиотечная система http://www.sciteclibrary.ru

### **8. МАТЕРИАЛЬНО-ТЕХНИЧЕСКОЕ ОБЕСПЕЧЕНИЕ ДИСЦИПЛИНЫ**

#### **8.1. Материально-техническое оснащение аудиторий:**

Специализированные аудитории, используемые при проведении занятий лекционного типа, оснащены мультимедийными проекторами и комплектом аппаратуры, позволяющей демонстрировать текстовые и графические материалы.

В учебном процессе используется комплект демонстрационных стендовых материалов по темам курса.

#### **Аудитории для проведения лекционных занятий.**

*52 посадочных места*

Оснащенность: Стол аудиторный – 26 шт., стул аудиторный – 52 шт., доска настенная – 1 шт., кресло преподавателя – 1 шт., переносная настольная трибуна – 1 шт., плакат – 5 шт., ИБП Protection Station 800 USB DIN – 1 шт., ноутбук 90NB0AQ2-M01400 – 1 шт., проектор XEED WUX450ST – 1 шт., стойка мобильная – 1 шт., экран SCM-16904 Champion – 1 шт.

Перечень лицензионного программного обеспечения: Microsoft Windows 8 Professional (ГК № 875-09/13 от 30.09.2013 "На поставку компьютерной техники, Microsoft Office 2007 Professional Plus, Microsoft Open License 46431107 от 22.01.2010), CorelDRAW Graphics Suite X5 Договор №559-06/10 от 15.06.2010 «На поставку программного обеспечения te Ultimate 2016, product Key: 766H1, Kaspersky Endpoint Security (Договор № Д810(223)-12/17 от 11.12.17), 7-zip (свободно распространяемое ПО), Foxit Reader (свободно распространяемое ПО), SeaMonkey (свободно распространяемое ПО), Chromium (свободно распространяемое ПО), Java Runtime Environment (свободно распространяемое ПО), doPDF (свободно распространяемое ПО), GNU Image Manipulation Program (свободно распространяемое ПО), Inkscape (свободно распространяемое ПО), XnView (свободно распространяемое ПО), K-Lite Codec Pack (свободно распространяемое ПО), FAR Manager (свободно распространяемое ПО).

#### *30 посадочных мест*

Оснащенность: Стол аудиторный – 16 шт., стул аудиторный – 30 шт., доска настенная – 1 шт., кресло преподавателя – 1 шт., переносная настольная трибуна – 1 шт., плакат – 4 шт.

*30 посадочных мест*

Оснащенность: Стол аудиторный – 16 шт., стул аудиторный – 30 шт., доска настенная – 1 шт., кресло преподавателя – 1 шт., переносная настольная трибуна – 1 шт., плакат – 3 шт.

*30 посадочных мест*

Оснащенность: Стол аудиторный – 16 шт., стул аудиторный – 30 шт., доска настенная – 1 шт., кресло преподавателя – 1 шт., переносная настольная трибуна – 1 шт., плакат – 5 шт..

### **Аудитории для проведения практических занятий.**

#### *15 посадочных мест*

Оснащенность: Стол лабораторный – 4 шт., стол компьютерный – 3 шт., шкаф лабораторный – 2 шт., доска напольная мобильная – 1 шт., компьютерное кресло – 22 шт., плакат – 4 шт., мультиметр настольный универсальный АВМ-4084 – 5 шт., цифровой осциллограф С8-23М – 7 шт., комплект тип. учеб. оборуд. «Теоретич. основы ЭТ и ОЭ» ТОЭ и ОЭ-НРМ – 5 шт.

### *15 посадочных мест*

Стол лабораторный – 5 шт., стол компьютерный – 3 шт., шкаф лабораторный – 2 шт., доска напольная мобильная – 1 шт., компьютерное кресло – 22 шт., плакат – 5 шт., мультиметр настольный универсальный АВМ-4084 – 5 шт., комплект тип. учеб. оборуд. «Теоретич. основы ЭТ и ОЭ» ЭТ и ОЭ-НРМ – 5 шт.

### **8.2. Помещения для самостоятельной работы:**

1. Оснащенность помещения для самостоятельной работы (Учебный центр №1): 13 посадочных мест. Стул – 25 шт., стол – 2 шт., стол компьютерный – 13 шт., шкаф – 2 шт., доска аудиторная маркерная – 1 шт., АРМ учебное ПК (монитор + системный блок) – 14 шт. Доступ к сети «Интернет», в электронную информационно-образовательную среду Университета.

Перечень лицензионного программного обеспечения: Microsoft Windows 7 Professional (Договор № 1105-12/11 от 28.12.2011 «На поставку компьютерного оборудования» Microsoft Open License 49379550 от 29.11. Microsoft Office 2007 Professional Plus (Microsoft Open License 45207312 от 03.03.2009), антивирусное программное обеспечение: Kaspersky Endpoint Security (Договор № Д810(223)-12/17 от 11.12.17), 7-zip (свободно распространяемое ПО), Foxit Reader (свободно распространяемое ПО), SeaMonkey (свободно распространяемое ПО), Chromium (свободно распространяемое ПО), Java Runtime Environment (свободно распространяемое ПО), doPDF (свободно распространяемое ПО), GNU Image Manipulation Program (свободно распространяемое ПО), Inkscape (свободно распространяемое ПО), XnView (свободно распространяемое ПО), K-Lite Codec Pack (свободно распространяемое ПО), FAR Manager (свободно распространяемое ПО).

2. Оснащенность помещения для самостоятельной работы (Учебный центр №2): 17 посадочных мест. Доска для письма маркером – 1 шт., рабочие места студентов, оборудованные ПК с доступом в сеть университета – 17 шт., мультимедийный проектор – 1 шт., АРМ преподавателя для работы с мультимедиа – 1 шт. (системный блок, мониторы – 2 шт.), стол – 18 шт., стул – 18 шт. Доступ к сети «Интернет», в электронную информационно-образовательную среду Университета.

Перечень лицензионного программного обеспечения: Microsoft Windows 7 Professional (Договор № 1105-12/11 от 28.12.2011 «На поставку компьютерного оборудования» Microsoft Open License 49379550 от 29.11.2011 Microsoft Office 2007 Professional Plus (Microsoft Open License 45207312 от 03.03.2009), антивирусное программное обеспечение: Kaspersky Endpoint Security (Договор № Д810(223)-12/17 от 11.12.17), 7-zip (свободно распространяемое ПО), Foxit Reader (свободно распространяемое ПО), SeaMonkey (свободно распространяемое ПО), Chromium (свободно распространяемое ПО), Java Runtime Environment (свободно распространяемое ПО), doPDF (свободно распространяемое ПО), GNU Image Manipulation Program (свободно распространяемое ПО), Inkscape (свободно распространяемое ПО), XnView (свободно распространяемое ПО), K-Lite Codec Pack (свободно распространяемое ПО), FAR Manager (свободно распространяемое ПО).

3. Оснащенность помещения для самостоятельной работы (Инженерный корпус): 16 посадочных мест. Стол компьютерный для студентов (тип 4) - 3 шт., стол компьютерный для студентов (тип 6) - 2 шт., стол компьютерный для студентов (тип 7) - 1 шт., кресло преподавателя (сетка, цвет черный) - 17 шт., доска напольная мобильная белая магнитно-маркерная «Magnetoplan» 1800мм×1200мм - 1 шт., моноблок Lenovo M93Z Intel Q87 - 17 шт., плакат - 5 шт. Доступ к сети «Интернет», в электронную информационно-образовательную среду Университета.

Перечень лицензионного программного обеспечения: Microsoft Windows 7 Professional (Microsoft Open License 49379550 от 29.11.2011 ); Microsoft Office 2007 Professional Plus (Microsoft Open License 46431107 от 22.01.2010 CorelDRAW Graphics Suite X5 (Договор №559-06/10 от 15.06.2010 «На поставку программного обеспечения» (обслуживание до 2020 года)), Autodesk product: Building Design Suite Ultimate 2016, product Key: 766H1, антивирусное программное обеспечение: Kaspersky Endpoint Security (Договор № Д810(223)-12/17 от 11.12.17), 7-zip (свободно распространяемое ПО), Foxit Reader (свободно распространяемое ПО), SeaMonkey (свободно распространяемое ПО), Chromium (свободно распространяемое ПО), Java Runtime Environment (свободно распространяемое ПО), doPDF (свободно распространяемое ПО), GNU Image Manipulation Program (свободно распространяемое ПО), Inkscape (свободно распространяемое ПО), XnView (свободно распространяемое ПО), K-Lite Codec Pack (свободно распространяемое ПО), FAR Manager (свободно распространяемое ПО), Cisco Packet Tracer 7.1 (свободно распространяемое ПО), Quantum GIS (свободно распространяемое ПО), Python (свободно распространяемое ПО), R (свободно распространяемое ПО), Rstudio (свободно распространяемое ПО), SMath Studio (свободно распространяемое ПО), GNU Octave (свободно распространяемое ПО), Scilab (свободно распространяемое ПО).

### **8.3. Помещения для хранения и профилактического обслуживания оборудования:**

1. Центр новых информационных технологий и средств обучения:

Оснащенность: персональный компьютер – 2 шт. (доступ к сети «Интернет»), монитор – 4 шт., сетевой накопитель – 1 шт., источник бесперебойного питания – 2 шт., телевизор плазменный Panasonic – 1 шт., точка Wi-Fi – 1 шт., паяльная станция – 2 шт., дрель – 5 шт., перфоратор – 3 шт., набор инструмента – 4 шт., тестер компьютерной сети – 3 шт., баллон со сжатым газом – 1 шт., паста теплопроводная – 1 шт., пылесос – 1 шт., радиостанция – 2 шт., стол – 4 шт., тумба на колесиках – 1 шт., подставка на колесиках – 1 шт., шкаф – 5 шт., кресло – 2 шт., лестница Alve – 1 шт.

Перечень лицензионного программного обеспечения: Microsoft Windows 7 Professional (Лицензионное соглашение Microsoft Open License 60799400 от 20.08.2012)

Microsoft Office 2010 Professional Plus (Лицензионное соглашение Microsoft Open License 60799400 от 20.08.2012).

Антивирусное программное обеспечение Kaspersky Endpoint Security (Договор № Д810(223)-12/17 от 11.12.17).

2. Центр новых информационных технологий и средств обучения:

Оснащенность: стол – 5 шт., стул – 2 шт., кресло – 2 шт., шкаф – 2 шт., персональный компьютер – 2 шт. (доступ к сети «Интернет»), монитор – 2 шт., МФУ – 1 шт., тестер компьютерной сети – 1 шт., баллон со сжатым газом – 1 шт., шуруповерт – 1 шт.

Перечень лицензионного программного обеспечения: Microsoft Windows 7 Professional (Лицензионное соглашение Microsoft Open License 60799400 от 20.08.2012).

Microsoft Office 2007 Professional Plus (Лицензионное соглашение Microsoft Open License 46431107 от 22.01.2010).

Антивирусное программное обеспечение Kaspersky Endpoint Security (Договор № Д810(223)-12/17 от 11.12.17).

3. Центр новых информационных технологий и средств обучения:

Оснащенность: стол – 2 шт., стулья – 4 шт., кресло – 1 шт., шкаф – 2 шт., персональный компьютер – 1 шт. (доступ к сети «Интернет»), веб-камера Logitech HD C510 – 1 шт., колонки Logitech – 1 шт., тестер компьютерной сети – 1 шт., дрель – 1 шт., телефон – 1 шт., набор ручных инструментов – 1 шт.

Перечень лицензионного программного обеспечения:Microsoft Windows 7 Professional (Лицензионное соглашение Microsoft Open License 48358058 от 11.04.2011).

Microsoft Office 2007 Professional Plus (Лицензионное соглашение Microsoft Open License 46431107 от 22.01.2010).

Антивирусное программное обеспечение Kaspersky Endpoint Security (Договор № Д810(223)- 12/17 от 11.12.17).

### **8.4. Лицензионное программное обеспечение:**

1. Microsoft Windows 8 Professional (договор бессрочный ГК № 875-09/13 от 30.09.2013 «На поставку компьютерной техники»)

2. Microsoft Office 2007 Standard (договор бессрочный Microsoft Open License 42620959 от 20.08.2007)

3. Microsoft Office 2010 Professional Plus (договор бессрочный Microsoft Open License 60799400 от 20.08.2012, договор бессрочный Microsoft Open License 47665577 от 10.11.2010, договор бессрочный Microsoft Open License 49379550 от 29.11.2011).